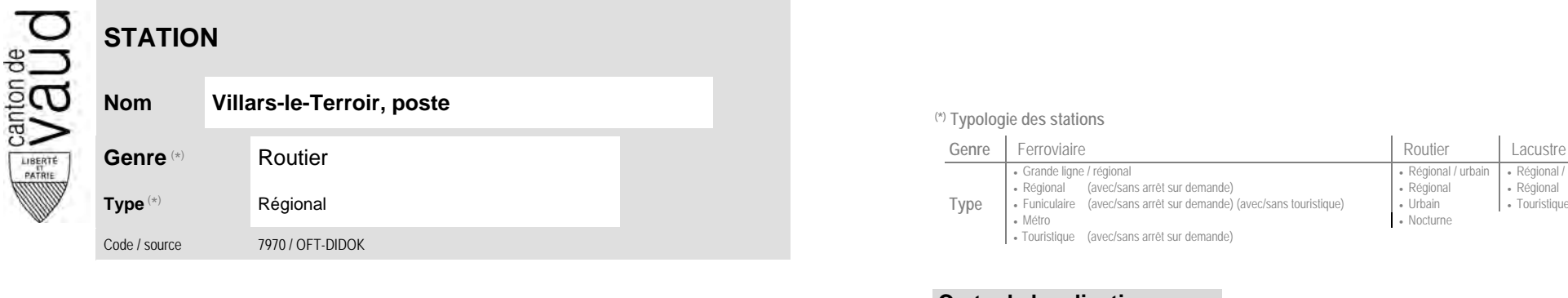

## **Localisation**

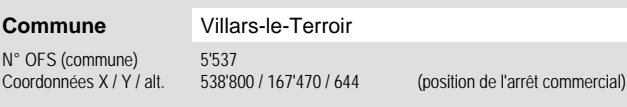

**Entreprise de transport desservant la station (ETC)**

(1) [CarPostal](https://www.postauto.ch/fr) CarPostal <sup>2</sup>

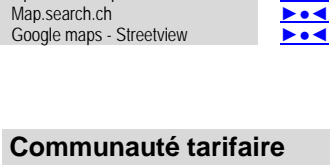

Carte de localisation - photos<br>
VD - Geoplanet<br>
OpenStreetMap<br>
Map.search.ch<br> **Desimination** 

Grande ligne / régional **Régional / community Régional / urbain | Régional / touristique / community Régional / touristique** 

• Nocturne

 Régional (avec/sans arrêt sur demande) Régional Régional Funiculaire (avec/sans arrêt sur demande) (avec/sans touristique) | Urbain | Touristique | Touristique

<sup>(\*)</sup> Typologie des stations

• Métro

Fouristique (avec/sans arrêt sur demande)

**Type**

VD - Geoplanet OpenStreetMap

Mob

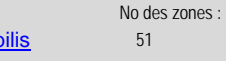

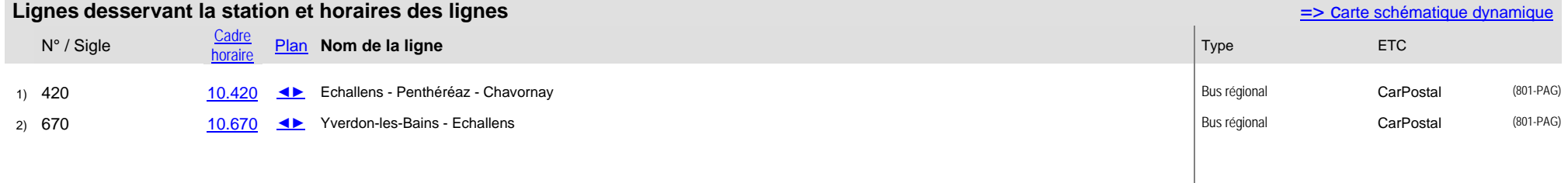

Nombre de lignes :